## **TraceComError**

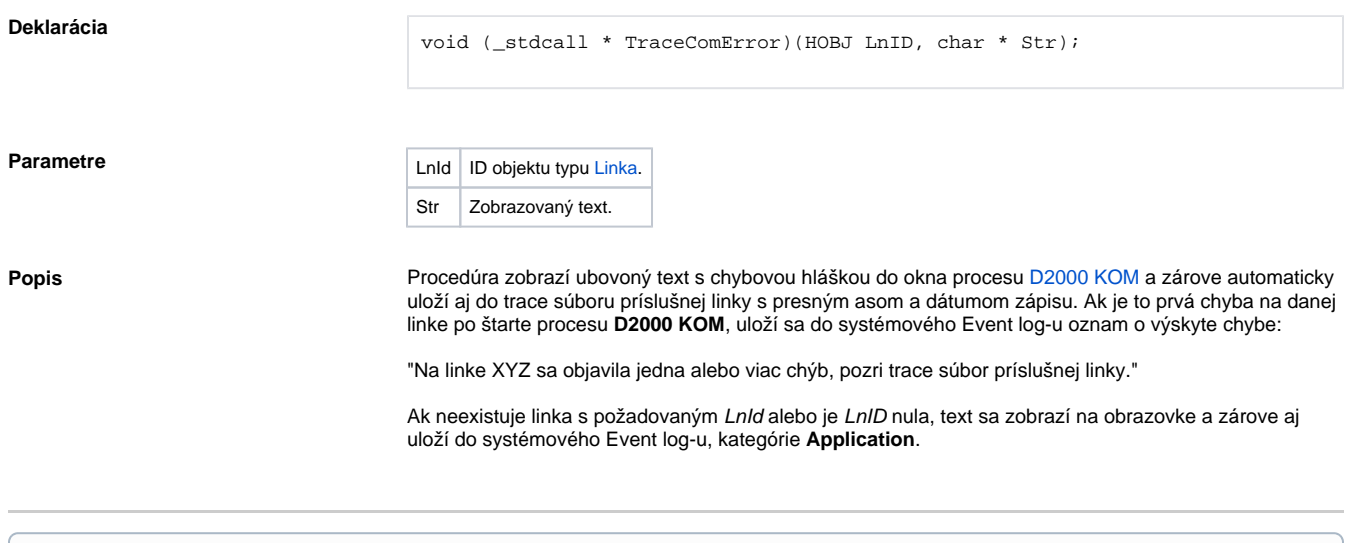

**Súvisiace stránky:**

[D2000 KomAPI - call-back funkcie](https://doc.ipesoft.com/display/D2DOCV21SK/Call-back+funkcie+rozhrania)